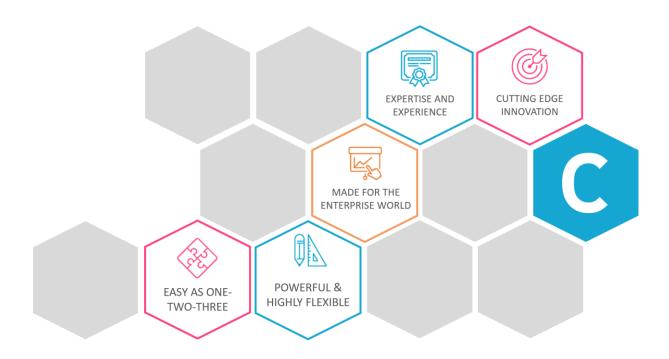

## PRODUCT DESCRIPTION:

## **Celonis Process Mining**

**Single User Edition** 

Celonis Process Mining enables you to see how your business processes have been executed. Due to the transparency provided by Celonis Process Mining, the success of optimization measures can be reviewed at once. Moreover, process patterns and metrics can be analyzed and continuously monitored.

## 1. Feature Overview

Celonis Process Mining Single User Edition allows access to a software with the following features:

| Feature                | Description                                                                                                    |
|------------------------|----------------------------------------------------------------------------------------------------|
| Process Explorer       | The Process Explorer allows the user to explore his process based on the frequency of activities performed in the process.                                                                                                    |
| Variant Explorer       | The Variant Explorer allows the user to explore his process based on the end to end variants.                                                                                                    |
| Case Explorer          | The Case Explorer is a tool for examining specific cases and their associated activities.                                                                                                    |
| Filtering              | Dynamic Filter allow the user to create selections from any component of an analysis sheet, affecting the whole analysis document. Only cases that meet the selected filter criteria are examined in the components.                                                 |
| Selection Views        | Selection Views are predefined filters which enable the user to filter based on a selection of attribute, activities, process flows, throughput times, rework rates or cropped areas.                                                                                |
| Throughput Time Search | The Throughput Time Search allows the user to examine the throughput time between two specific activities.                                                                                                    |
| Activity Explorer      | The Activity Explorer provides an alternative to find out, how activities relate to your process.                                                                                                    |
| Charts & Tables        | Charts and Tables can be created and edited in order to illustrate certain data. The following components can be used: OLAP tables, column charts, pie charts, donut charts, line charts, area charts, scatter plots, bubble plots, histograms, single KPIs.         |
| Visual Editor          | The Visual Editor creates dimensions and KPIs to be used in any components. The user can choose to use predefined standard KPIs or to create individual KPIs using the visual editor. The calculated data can be formatted or abbreviated.                           |
| KPI Library            | Saved formulas allow the user to create his / her own re-usable KPI Library. It is possible to define replaceable parts of the formula with the help of customizable parameters. Thereby the user can define which parts of the formula are editable by other users. |
| Selection Components   | Selection Components are built to facilitate the creation of filters. The following components can be used: dropdown, date picker, cropping, search.                                                                                                    |

| Design Components | With Design Components the user can enrich the analysis sheets with various design features. The following components are available: variable input, button, button dropdown, text components, image, line, logo |
|-------------------|----------------------------------------------------------------------------------------------------|
| Transports        | Transports provide the possibility to transfer content between different instances.                                                                                                    |
| Bookmarks         | Bookmarks can be used to store findings. By setting a bookmark, the currently used filters will be saved for future use.                                                                                         |
| Stories           | In Stories, a user with edit rights can prepare the content of the analysis for a download in PDF format or to be sent via email (once or on a defines schedule with the then current data).                     |

## 2. System Requirements

Please refer to Our manual for information on the system requirements to optimally work with Celonis Process Mining Single User Edition.

Please note that Celonis Process Mining Single User Edition only supports a maximum of 5 million entries per data model.

https://my.celonis.de

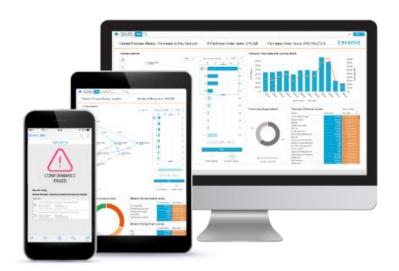